# **HIKVISION®**

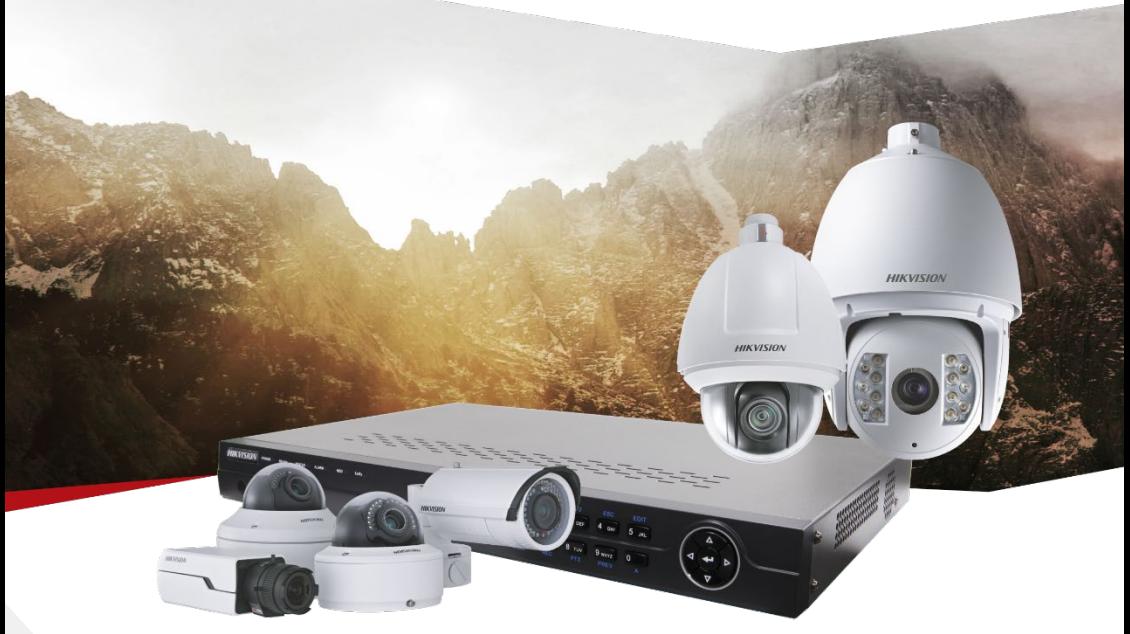

## ПАСПОРТ ИЗДЕЛИЯ

Крепление для штатива DS-2909ZJ

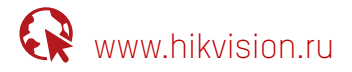

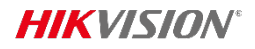

### DS-2909ZJ

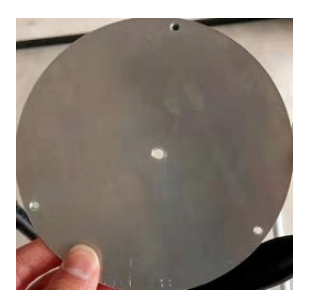

### **Общая информация**

- **•** Крепление для штатива «камера-штатив» (цилиндрическая камера)
- **•** Используется со штативами для тепловизионной камеры (термографа)
- **•** Алюминиевый сплав
- **•** Серый цвет

**Размеры (ед. изм.: мм)**

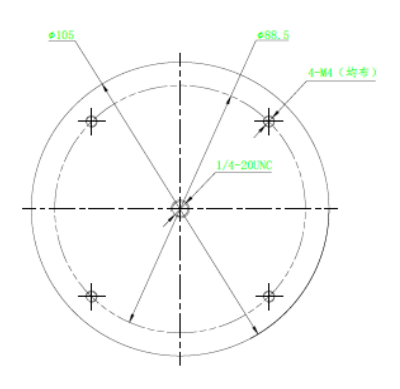

\*Изображения и спецификации могут быть изменены без дополнительного уведомления. \*За подробной информацией обращайтесь к вашему персональному менеджеру

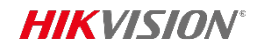

### **Спецификации**

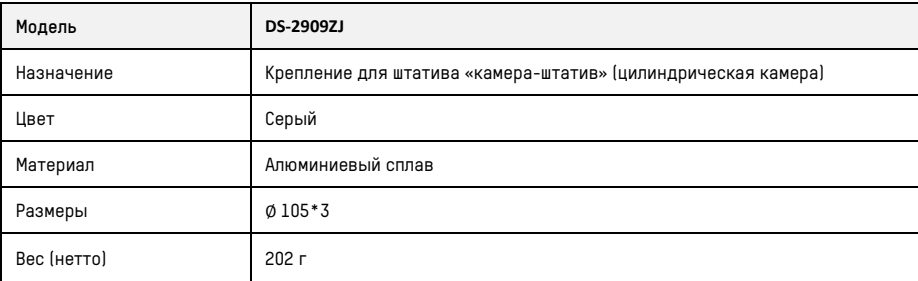

#### **Правила эксплуатации**

- 1. Устройство должно эксплуатироваться в условиях, обеспечивающих возможность работы системы охлаждения. Во избежание перегрева и выхода прибора из строя не допускается размещение рядом с источниками теплового излучения, использование в замкнутых пространствах (ящик, глухой шкаф и т.п.). Рабочий диапазон температур: от минус 10 до плюс 55°C.
- 2. Все подключения должны осуществляться при отключенном электропитании.
- 3. Запрещена подача на входы устройства сигналов, не предусмотренных назначением этих входов, это может привести к выходу устройства из строя.
- 4. Не допускается воздействие на устройство температуры свыше плюс 55 °C, источников электромагнитных излучений, активных химических соединений, электрического тока, а также дыма, пара и других факторов, способствующих порче устройства.
- 5. Конфигурирование устройства лицом, не имеющим соответствующей компетенции, может привести к некорректной работе, сбоям в работе, а также к выходу устройства из строя.
- 6. Не допускаются падения и сильная тряска устройства.
- 7. Рекомендуется использование источника бесперебойного питания, во избежание воздействия скачков напряжения или нештатного отключения устройства.

#### Для получения информации об установке и включении устройства, пожалуйста, обратитесь к Краткому руководству пользователя соответствующего устройства.